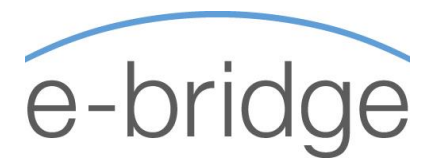

# MS Excel Level One - Introduction 1 Day Programme

This course is suitable for anyone new to spreadsheets and also for those who may currently use MS Excel from time to time but have a limited working knowledge of the application.

Over one day, we will cover all of the essential topics required to use MS Excel effectively on a day-to-day basis including: data entry, formatting, changing page settings & writing formulas. We will also look at shortcuts and quicker ways of performing everyday tasks and concentrate on common problem areas such as working with longer lists, formatting etc.

## **Excel Basics**

- ✓ Introduction
- ✓ The Excel Screen
- ✓ Creating a Workbook
- Saving a Workbook
- ✓ Closing a Workbook
- ✓ Opening a Workbook
- ✓ Customising the Quick Access Toolbar

### **Entering / Editing Data**

- $\checkmark$  Moving around the worksheet
- ✓ Different Data Types
- ✓ Entering Data
- ✓ Editing Data
- ✓ Selecting Cells
- Deleting cell contents

### **Excel Essentials**

- ✓ Moving and Copying Cells
- ✓ Using Cut, Copy Paste
- ✓ Drag and Drop
- ✓ Fill Handle
- ✓ Resizing Columns / Rows
- ✓ Inserting Columns / Rows
- ✓ Preview & Print a Workbook / Worksheet

### **Formatting**

- ✓ The Formatting Toolbar
- **Changing Font Attributes**
- Changing the Alignment
- Working with Background Colours & Borders
- ✓ Formatting Numbers
- ✓ Using the Format Painter
- Deleting Formats
- Using AutoFormat

### **Viewing and Modifying Worksheets**

- ✓ Zoom Setting
- Splitting a Worksheet
- ✓ Hiding and Un-hiding Columns and Rows
- Displaying Gridlines

#### **Formulas and Functions**

- ✓ Formula Basics
- Use of brackets in multiple calculations
	- **Functions** 
		- **Sum**
		- Min
		- Max
		- ✓ Average
		- Count / Counta
		- ✓ AutoSum Expanded AutoSum
- Copying Formulae
- ✓ Relative vs. Absolute cell addressing

## **Working with Lists**

- Incrementing Numbers and Dates
- ✓ Using AutoComplete
- Creating Custom Lists
- Using Custom Lists
- ✓ Freezing Panes
- ✓ Print Titles

#### **© E - B r i d g e T r a i n i n g L i m i t e d**